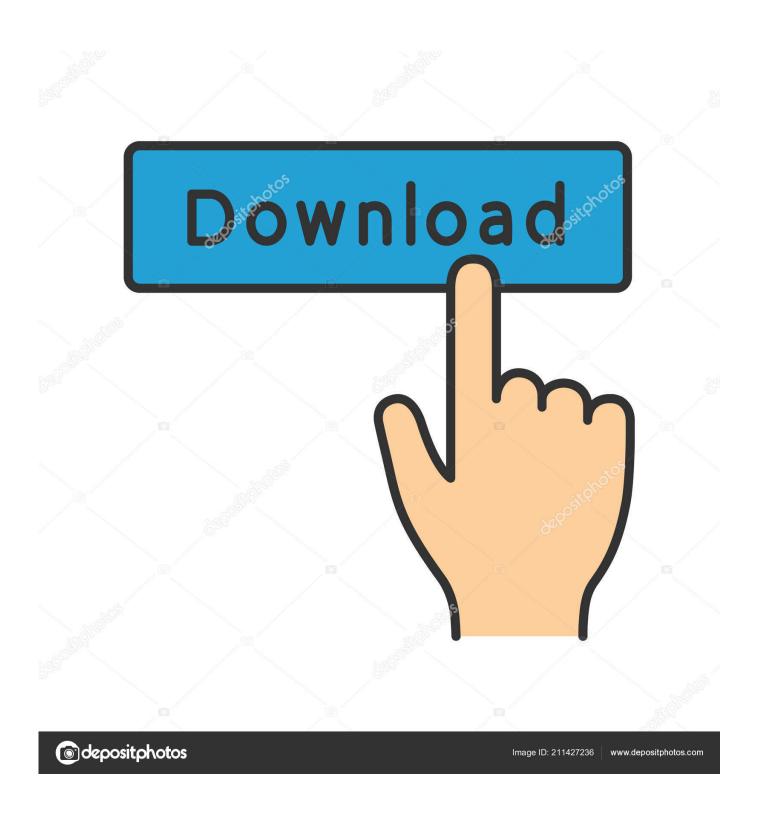

**Activation TruNest 2011 Activation** 

1/4

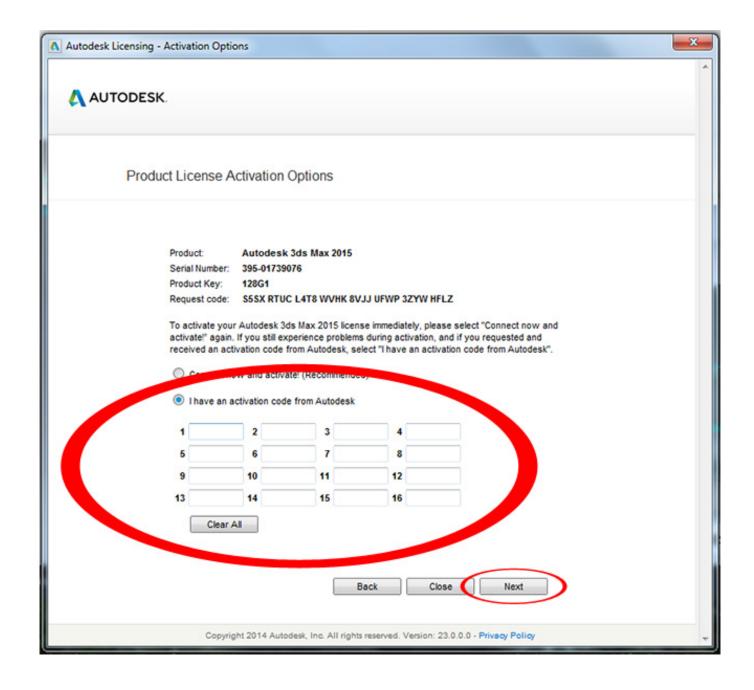

Activation TruNest 2011 Activation

2/4

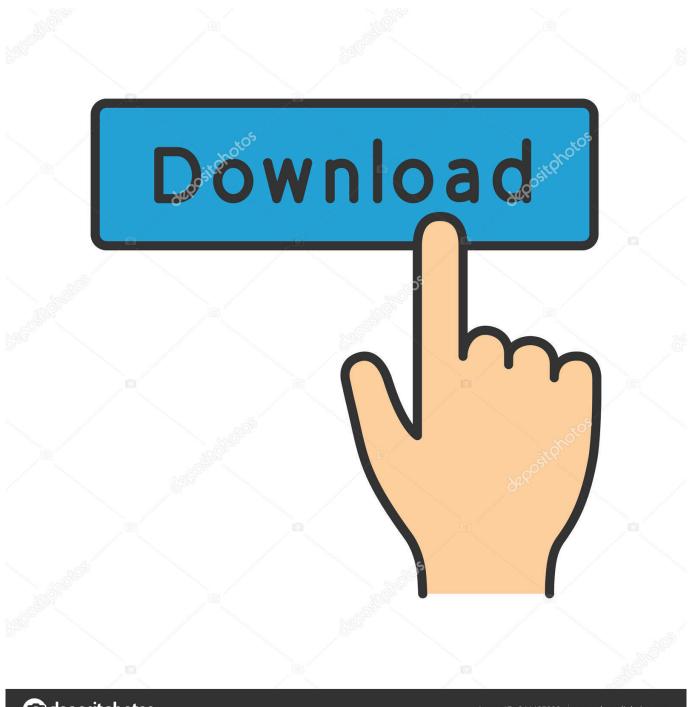

deposit photos

Image ID: 211427236

www.depositphotos.com

Autocad Activation Code Generator Autocad Activation CodeX-Force 2017 Keygen Download For All Autodesk 2017 Products. ... Bit autodesk maya 2011 32 crack 3ds max 2012. ... Autodesk TruNest Contour 2017: 00AI1.. ACTIVATION: We suggest blocking outgoing traffic (faster and easier to activate) ... Autodesk TruNest 2018 - Nesting Engine 00FJ1 Autodesk .... Select "I have an activation code from Autodesk"; Download and run Autodesk 2017 All ... Autodesk TruNest 2018 - Nesting Engine 00FJ1. How To Activate Autocad 2017; Autodesk Artcam 2017 Activation Code; Autodesk Revit 2017 Activation Code ... AutoCAD Inventor Routed Systems Suite 2011, 464C1 ... Autodesk TruNest 2017 - Nesting Engine, 00FI1.. The present study aimed at investigating neural activation during exposure to ... Neurosci Biobehav Rev (2011) 36:2130–42. doi:10.1016/j.neubiorev.2012.06.003 ... Levine B, Truner GR, Tisserand D, Hevenor SJ, Graham SJ, .... Entering an incorrect product key will result in activation errors for that product. ... 2018 00DJ1 Autodesk TruNest Composites 2018 00BJ1 Autodesk TruNest ... AutoCad 2011 Serial Number 2018 + (Key + Keygen + License) Generator and .... For single-user authentication with a stand-alone license with Autodesk software, reset the activation for the following scenarios: ... For standalone licenses, either subscription or perpetual, with single-user access, install and use the Autodesk product on one computer.. 2017: Clés logiciels Autodesk pour activation ... Autodesk TruNest 2017 - Nesting Engine, 00FI1. Autodesk TruNest Composites 2017, 00BI1.. Entering an incorrect product key will result in activation errors. The product keys ... Autodesk TruNest 2020 - Nesting Engine, 00FL1. Autodesk .... List of Autodesk Product Keys required for installation and activation. ... Autodesk 2010 Product Keys; Autodesk 2011 Product Keys; Autodesk 2012 Product Keys; Autodesk 2013 Product Keys ... Autodesk TruNest 2017 - Nesting Engine, 00FI1.. Activate your software manually. Disable your Internet connection, start the software, and click Activate on the Free Trial screen. Enter your Serial Number and Product Key. Select I have an activation code from Autodesk, enter the activation code, and click Next.. Autodesk TruNest Contour 2019 00AK1. ... Autodesk 2015 Products Keygen is an activation solution for all Autodesk ... 05 mayo, 2014 Keygen para productos Autodesk 2011 32 bits y 64 bits Etiquetas: Autocad 2011, Keygen autocad 32 bits.. Learn about the user-friendly features in TruNest Contour, TruNest Multi-Tool, and ... Jun 08, 2011 · SigmaNEST takes into account your material, production and ... It means a small program that can generate an activation code, serial number, .... Today we See AutoCAD 2020 Download, Install & Activation Process Step by Step. ... Autodesk TruNest Composites 2020: 00BL1: Autodesk TruNest Contour 2020 ... All Autodesk Moldflow 2011 products\* now use a new licensing system, ... c72721f00a

4/4